#### *Die Digitalzentrale*  **Kompetenz in digitaler Modelleisenbahnsteuerung und mehr....**

# **Bauanleitung: S700 Weichenantrieb Rechts (Artikel 444763) Växeldriv höger**

## **Bitte Anleitung zuerst vollständig durchlesen !!!**

### **Bausatzinhalt:**

-Ätzblech

Die abgebildeten Münzen und die Weiche sind NICHT Teil des Bausatzes und dienen nur der Veranschaulichung des Größenmaßstabes.

### **Einführung:**

Ätzbausatz Der Bausatz (Artikel 444763) enthält Teile zum Bau eines funktionslosen Weichenantriebs S700 Rechts.

Einsatz Epoche V-VI.

Diese Art von elektrischen Weichenantrieben ist sowohl im Netz der DB als auch auf ausländischen Strecken anzutreffen (z.B. Erzbahn).

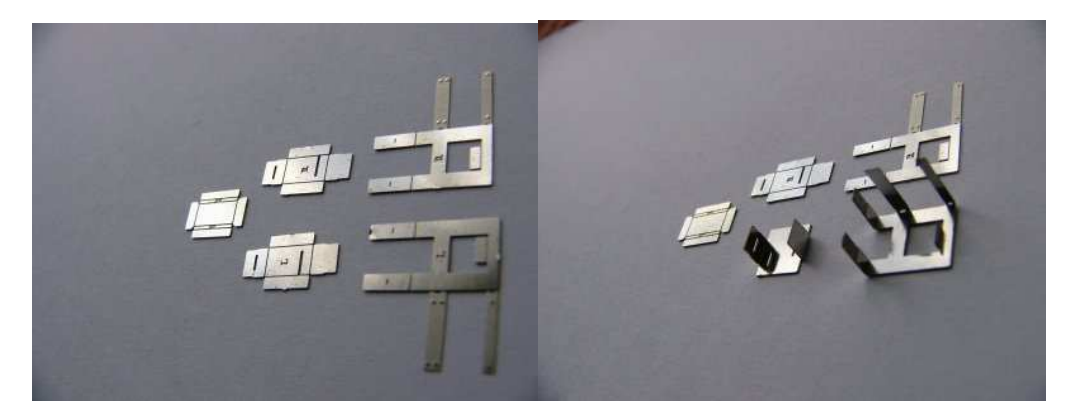

1. – alle vier Seitenbleche vom Unterbau um 90 Grad abwinkeln, so daß ein Kasten entsteht

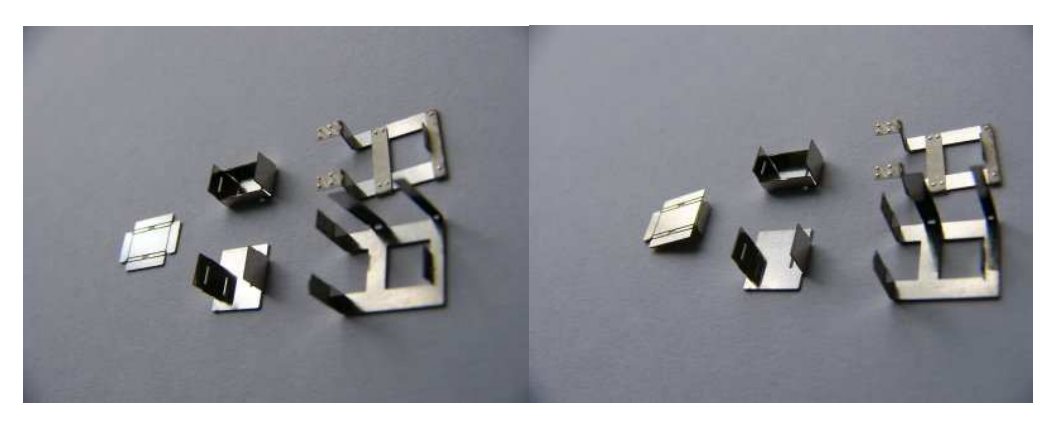

2. – am Montagegestell die innenliegende Haltelasche 90 Grad nach oben biegen, sie dient später dem Unterbau als seitliche Lagerung

Die Digitalzentrale • Yves Lange (Dipl. Inf. FH) • Waldstraße 14 • 08141 Reinsdorf, OT Vielau Telefon: +49 (0)375-60 68 98 99 • Telefax: +49 (0)375-692 31 73

3. – die beiden in Gleisrichtung verlaufenden langen Bleche mit vier Schrauben um 180 Grad falten (aufdoppeln)

*Die Digitalzentrale*  **Kompetenz in digitaler Modelleisenbahnsteuerung und mehr....**

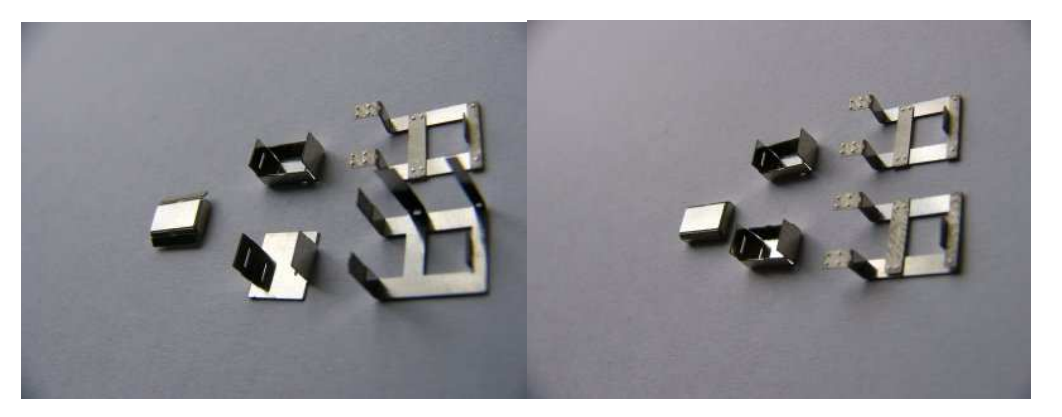

4. – die beiden kurzen Bleche mit vier Schrauben als gestrecktes Z zweimal um 90 Grad nach abwinkeln, diese fixieren Später das Untergestell an den Schwellen der Weiche

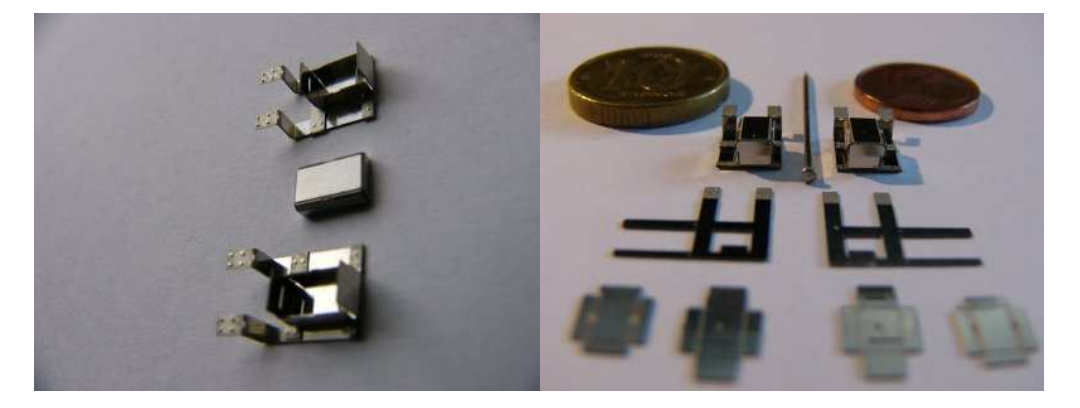

- 5. beim Weichenmotor zuerst beide kurze Stirnseiten um 90 grad abwinkeln
- 6. die längeren Seitenteile nun je zweimal um 45 Grad abwinkeln, so dass ein Kasten zwei Schrägen entsteht
- 7. nun den Unterbau auf das Montagegestell aufsetzen, und den Weichenmotor auf den Unterbau, und das Ganze kleben/löten
- 8. Farbgebung nach eigenem Belieben (ist im Original meißt Gelb oder Grau)

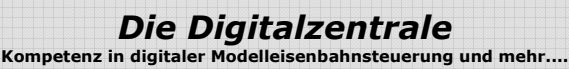

9. – nun ist die Einheit fertig zur Montage auf der Anlage/Modul

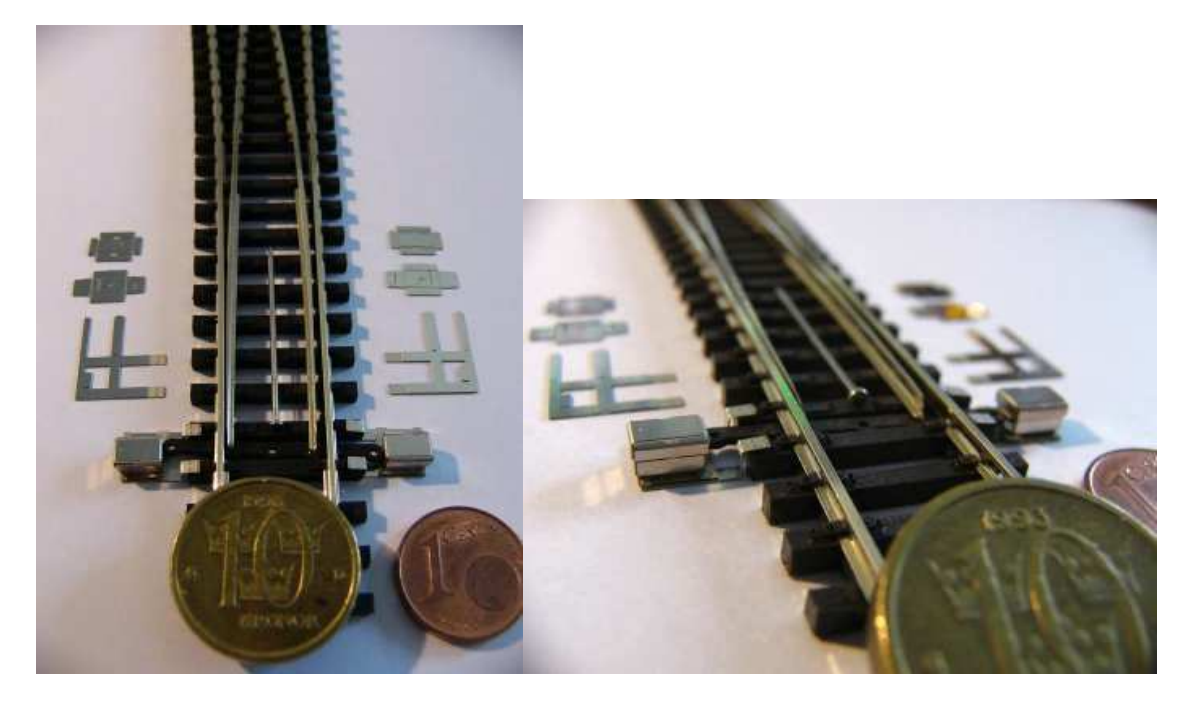

Wir wünschen unserer Kundschaft viel Freude mit den erworbenen Bausätzen ! www.digitalzentrale.de

### **Hinweise:**

Der Bausatz besteht aus Neusilber. Bitte verwenden sie zum Löten der Neusilberbleche SMD-Lötpaste, wie sie z.B. unter der Bezeichnung CR44 NOCLEAN bei Reichelt erhältlich ist. Die Paste an die zu lötende Stelle streichen und dabei sehr sparsam verwenden. Hilfreich ist zur Dosierung ein kleiner Uhrmacherschraubenzieher oder eine Zahnarztsonde. Gelötet wird mit hoher Temperatur und relativ kurzem Kontakt zum Werkstück. Oft ist es dann ausreichend den Lötkolben knapp neben die Lötpaste an das Metall zu halten um die Lötpaste zum Fließen zu bringen (das Flußmittel verdampft sichtbar). Gute Lötstellen entstehen schnell. Langes Erhitzen führt zum Verzundern und damit zu unsauberen Lötstellen. Das Ätzblech auf eine harte stabile Unterlage (z.B.Glasplatte) legen. Die Haltestege der Neusilberteile mit einer scharfen Cutterklinge direkt am Werkstück "ab stanzen". Mit dieser Methode ist keine Nacharbeit mit Feilen o.ä. Werkzeigen nötig. Ein Ausschneiden mit dem Seiten- bzw. Elektronikschneider führt zum Verbiegen der filigranen Teile. Bei den Ätzteilen liegt der Biegefalz grundsätzlich außen. Egal ob Aufdopplungen (180°) oder einfache Biegefalze (90° o.ä.).

### **Achtung!**

Nicht geeignet für Kinder unter 14 Jahren. Benutzung unter Aufsicht von Erwachsenen. Bitte beachten sie unsere AGB's. Änderungen im Sinne des technischen Fortschrittes bleiben vorbehalten.